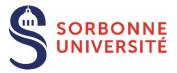

The procedure must be started 3 months before the date of the defense and it has to be finalized 2 months before this date at the latest.

## ANY DELAY IN SUBMITTING THE APPLICATION MAY LEAD TO POSTPONE THE DEFENSE

## 3 months before Be enrolled in the current academic year Identify rapporteurs/jury Set a date/search a room If applicable, non-disclosure of thesis manuscript/embargo 2 months before Application procedure on ADUM Submission of required documents: distribution authorisation and choice (embargo), non-disclosure request form, etc. 1st submission of thesis manuscript 1 to 2 months before Designation of rapporteurs and jury Tuition service : thesis manuscript e-mail sent to rapporteurs/jury 14 days before Thesis defense authorization Certificate of thesis defense authorization generated in ADUM Tuition service: defense confirmation e-mail sent Downloading of defense documents (minutes, report) from the doctoral student interface Defense session Minutes Defense report Proxy (if videoconference) After the defense Within 14 days: Submission of original minutes, defense report and proxies to the tuition service Within 3 months: Corrections of thesis manuscript 2<sup>nd</sup> submission of final thesis manuscript Certificate of achievement generated in ADUM **Diploma** edition

## BEFORE STARTING THE APPLICATION PROCEDURE

- o Be enrolled in the current academic year (registration fees and CVEC).
- Rapporteurs/jury: in consultation with the thesis direction, contact the defense manager to check that the choice of rapporteurs and the composition of the jury are correct before entering them in ADUM.
- In consultation with the thesis direction, contact the rapporteurs and jury members to set a date and a room.
- In case of a joint supervision or joint diploma, make sure to comply with the requirements of both universities, even if your defense takes place in the country of the partner university.

SORBONNE UNIVERSITÉ APPLICATION PROCEDURE ON ADUM

| Ø | My profile                                                                        |                                                     | <b></b>      | Trainings                                                                               |
|---|-----------------------------------------------------------------------------------|-----------------------------------------------------|--------------|-----------------------------------------------------------------------------------------|
|   | Fraction of working time                                                          | e dedicated to preparing the doctorate: full        |              | Training courses list                                                                   |
|   | Online Display                                                                    |                                                     |              | Training courses list RNCP Skills (1)                                                   |
|   | I want to change my pass                                                          |                                                     |              | Statement of the undergone training modules                                             |
|   | 🕨 🔍 My CV 脖 Update my                                                             | ν CV                                                |              | Training module                                                                         |
|   | My photo - Update my photo                                                        | oto                                                 |              | <ul> <li>Declaration of external training courses</li> </ul>                            |
|   | RGPD - Data Portability                                                           |                                                     | <b></b>      | Administrative documents 🚯                                                              |
| • | Procedures                                                                        |                                                     |              | All documents and infomation required to follow                                         |
| - | Doctoral Charter signed on                                                        | 07/04/2022                                          |              | educational and administrative procedures for                                           |
|   | -                                                                                 | gistered for a 3rd year of PhD studies in 2023-2024 |              | enrollment/re-enrollment must be downloaded be                                          |
| ~ | <ul> <li>Four profile has been re</li> <li>I wish to declare my PhD of</li> </ul> |                                                     |              | Inscription - Réinscription                                                             |
|   | · · · · · · · · · · · · · · · · · · ·                                             |                                                     |              | French National Charter for Research Integrit                                           |
|   |                                                                                   |                                                     |              | <ul> <li>Enrollment procedure and checklist enrollment<br/>aplication</li> </ul>        |
|   |                                                                                   | ) In « Procedures », click                          |              | Application form for specific aid to doctoral                                           |
|   |                                                                                   | on « I wish to declare my                           | 1) Pood on   | refully the documents:                                                                  |
|   |                                                                                   | PhD defense »                                       |              |                                                                                         |
|   | F                                                                                 | actense »                                           |              | reminder" and "Policy                                                                   |
|   |                                                                                   |                                                     |              | tronic submission and -                                                                 |
|   |                                                                                   |                                                     | distribution | of theses"                                                                              |
|   |                                                                                   |                                                     |              |                                                                                         |
|   |                                                                                   |                                                     |              | Soutenance                                                                              |
|   |                                                                                   |                                                     |              | Thesis defense procedure                                                                |
|   |                                                                                   |                                                     |              | Regula     ry reminder                                                                  |
|   |                                                                                   |                                                     |              | <ul> <li>Policy for the electronic submission and<br/>distribution of theses</li> </ul> |
|   |                                                                                   |                                                     |              |                                                                                         |

## PhD thesis Defense

| Thesis title in French <i>(please write in lowercase)</i><br>TEST                       |                                                                                                    |
|-----------------------------------------------------------------------------------------|----------------------------------------------------------------------------------------------------|
| Thesis title in English (please write in lowercase) TEST                                | <b>3)</b> Fill in or update your defense information: thesis title, <u>date and time</u> of defense etc.                                                                                                    |
|                                                                                         | <ul> <li>Make your room reservation: use the fields "Location of PhD Defense" to indicate your preferences for the site, minimum capacity, special needs, etc., and "Room of PhD defense" for the planned defense city</li> <li>If a room has already been reserved and your thesis supervisor has confirmed this, enter the address and name of the room in these two fields.</li> </ul> |
| Keywords in English<br>1 - * TEST 2 - * TEST 3 - * TEST                                 | When all sections are completed, at the bottom of the page, click on « I have finalized $()$ »                                                                                                    |
| 4 - 5 - 6 -                                                                             | I HAVE FINALIZED THE INFORMATION RELATING TO THE DEFENSE                                                                                                    |
| Date of the PhD thesis defense * Location of PhD Defense (adress, postcode, city)  TEST |                                                                                                    |
| Rom of PhD Defense * TEST                                                               |                                                                                                    |
| 1 Time of PhD Defense * h00                                                             |                                                                                                    |

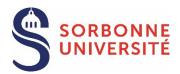

|                            | 4) Check and save all the sections (civil status, contact information, administrative attachment,                                                                                              |  |  |  |  |  |
|----------------------------|----------------------------------------------------------------------------------------------------|--|--|--|--|--|
| Civil status               | etc.). Sections turn green when they have been completed.                                                                                                    |  |  |  |  |  |
| Contact information        |                                                                                                    |  |  |  |  |  |
| Administrative attachment  |                                                                                                    |  |  |  |  |  |
| • Thesis progress          |                                                                                                    |  |  |  |  |  |
| Foreign languages          |                                                                                                    |  |  |  |  |  |
| PhD defense                |                                                                                                    |  |  |  |  |  |
| • STAR Deposit             | <b>5)</b> In section « STAR Deposit », drop your thesis manuscript.                                                                                                    |  |  |  |  |  |
| Display management         | VERIFICATION OF THE CONFORMITY OF THE THESIS MANUSCRIPT                                                                                                    |  |  |  |  |  |
| Competencies and portfolio |                                                                                                    |  |  |  |  |  |
| Documents to be attached   | <b>6)</b> In section « Documents to be attached », drop the " <u>distribution authorisation and choice</u> " and any additional documents (merge in a single PDF file).                        |  |  |  |  |  |
| Professional career        |                                                                                                    |  |  |  |  |  |
| Publications               |                                                                                                    |  |  |  |  |  |
| I finalize the procedure   | I finalize the procedure     7) FINALIZE THE APPLICATION in the section « I finalize the procedure »                                                                                           |  |  |  |  |  |
|                            | I have completed the process                                                                                                    |  |  |  |  |  |
|                            | * I acknowledge that I have read the content of the Policy for the electronic submission and distribution of theses at Sorbonne University and I undertake to comply with it.                  |  |  |  |  |  |
|                            | TRANSMISSION OF DATA FOR ASSESSMENT OF YOUR REQUEST                                                                                                    |  |  |  |  |  |
|                            |                                                                                                    |  |  |  |  |  |
|                            |                                                                                                    |  |  |  |  |  |
|                            |                                                                                                    |  |  |  |  |  |
|                            | the submission of your jury composition and choice of rapporteurs to the thesis director. After has given its approval on the jury and proposed the rapporteurs, the head of the establishment |  |  |  |  |  |
| designate them.            |                                                                                                    |  |  |  |  |  |
| <u>Approval</u>            | Verification Approval Designation                                                                                                    |  |  |  |  |  |
| THESIS                     | DOCTORAL<br>SCHOOL SCHOOL COLLEGE                                                                                                    |  |  |  |  |  |
|                            | GESTION DIRECTION DIRECTOR                                                                                                    |  |  |  |  |  |
|                            | [By delegation from<br>SU president]                                                                                                    |  |  |  |  |  |
|                            | F                                                                                                    |  |  |  |  |  |
| Your defense manaç         | ger sends the manuscript to the rapporteurs and informs the jury members of their designation.                                                                                                 |  |  |  |  |  |
|                            | ave submitted their reports, the thesis director proposes authorisation for the defense, which is toral school direction for approval, and then authorized by the head of the establishment.   |  |  |  |  |  |
| Proposition                | Approval Autorisation                                                                                                    |  |  |  |  |  |
| THESIS                     | DOCTORAL DOCTORAL<br>SCHOOL COLLEGE                                                                                                    |  |  |  |  |  |
| Direction                  | DIRECTION DIRECTOR                                                                                                    |  |  |  |  |  |
|                            | [By delegation from<br>SU president]                                                                                                    |  |  |  |  |  |
|                            |                                                                                                    |  |  |  |  |  |